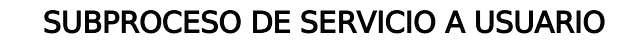

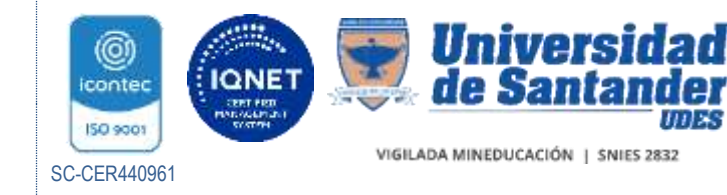

CIRCULAR INTERNA GED-FT-016-UDES

SEU-003-BUC

Bucaramanga, junio 14 de 2023

# PARA: Personal administrativo y académico UDES

## Asunto: Actualización documentos subproceso Servicio a Usuario

Respetada Comunidad Académico – Administrativa:

Se informa a la comunidad Académico – Administrativa la actualización de procedimientos y formatos del subproceso Servicio a Usuario.

A continuación, se describen los cambios más relevantes:

## SEU-PR-001-UDES Mantenimiento preventivo de equipos de cómputo y periféricos:

#### Modificaciones en PLANEAR

- Se modifica en la actividad de "Elaboración del cronograma de mantenimientos preventivos de equipos de cómputo y periféricos":
- Se modifica en la actividad de "Aprobación cronograma de mantenimientos preventivos de equipos de Cómputo y periféricos"

## Modificaciones en HACER

 Se ajusta el párrafo de la actividad "Notificación de Novedades" para la inclusión de todas novedades.

## Modificaciones en VERIFICAR

- Se modifica en la actividad de "Seguimiento":
- Se elimina la actividad y el registro de la revisión semanal de las evaluaciones.

# SEU-MT-003-UDES Matriz de identificación y valoración de riesgos del SGC-VAF

Procedimiento de Servicios Correctivos, se determina modificar:

En condiciones generales, Duplicidad y reprocesos en tareas el plan de acción

Procedimiento de Gestión de software, se determina modificar:

En condiciones generales, Duplicidad y reprocesos en tareas.

Procedimiento de Servicios de Apoyo, se determina modificar:

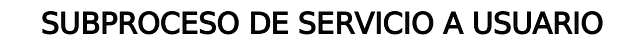

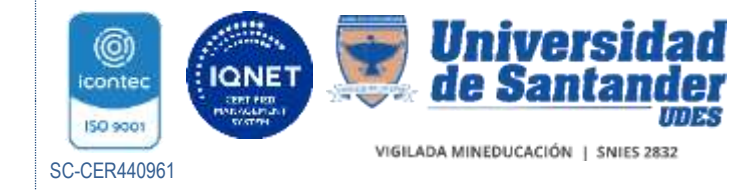

CIRCULAR INTERNA GED-FT-016-UDES

#### SEU-003-BUC 2

 En condiciones generales, Bajo impacto de los lineamientos institucionales y pérdida de autoridad.

Procedimiento de Concepto Técnico, se determina modificar:

Se ajusta la Oportunidad del procedimiento de Concepto Técnico.

Procedimiento de Gestión del Software, se determina modificar:

Se ajusta la Oportunidad del procedimiento de Gestión del Software."

## SEU-PR-002-UDES Procedimiento de servicio correctivo de equipos de cómputo y periféricos

#### Modificaciones en Condiciones Generales:

Se ajusta la periodicidad del seguimiento a la contratación externa.

## Modificaciones en el Hacer:

- Se hace claridad sobre la acción a seguir para el cambio de parte defectuosa sin garantía.
- Se ajusta la descripción de la ejecución del servicio en los casos de daños irreparables.

## Modificaciones en Verificar:

- Se modifica la descripción de la actividad de Seguimiento.
- Se inserta nueva descripción de la actividad de la verificación del servicio correctivo.

## Modificaciones en Actuar

Se ajusta párrafo para una mejor compresión de la actividad.

# SEU-FT-004-UDES Formato inventario de software

De software Comercial se modifica:

Se elimina columna LICENCIAS UTILIZADAS.

## De software Desarrollo propio se modifica:

Se modifica el título de la columna de PROVEEDOR por DESARROLLADO POR.

## De software FREE-GRATIS se modifica:

Se elimina columna de CANTIDAD DE LICENCIAS.

## SEU-FT-005-UDES Formato control de servicios

Se lleva el formato a una hoja de Excel por mayor facilidad de manejo

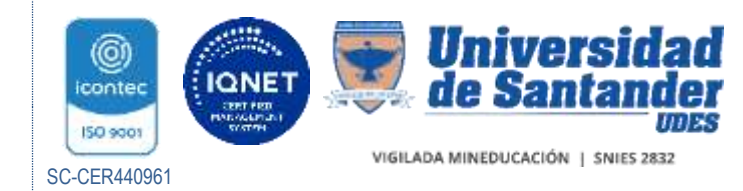

# SUBPROCESO DE SERVICIO A USUARIO

CIRCULAR INTERNA GED-FT-016-UDES

SEU-003-BUC 3

Para conocer al detalle los documentos se pueden consultar a través de los siguientes enlaces:

- $\checkmark$  Consultar el procedimiento de Mantenimiento preventivo de equipos de cómputo y periféricos: [https://www.kawak.com.co/udes/gst\\_documental/doc\\_visualizar.php?v=3162&m=](https://www.kawak.com.co/udes/gst_documental/doc_visualizar.php?v=3162&m=62) [62](https://www.kawak.com.co/udes/gst_documental/doc_visualizar.php?v=3162&m=62)
- Consultar la Matriz de identificación y valoración de riesgos del SGC-VAF SEU-MT-003-UDES: [https://www.kawak.com.co/udes/gst\\_documental/doc\\_visualizar.php?v=3223&m=](https://www.kawak.com.co/udes/gst_documental/doc_visualizar.php?v=3223&m=69) [69](https://www.kawak.com.co/udes/gst_documental/doc_visualizar.php?v=3223&m=69)
- $\checkmark$  Procedimiento de servicio correctivo de equipos de cómputo y periféricos SEU-PR-002-UDES [https://www.kawak.com.co/udes/gst\\_documental/doc\\_visualizar.php?v=3278&m=](https://www.kawak.com.co/udes/gst_documental/doc_visualizar.php?v=3278&m=50) [50](https://www.kawak.com.co/udes/gst_documental/doc_visualizar.php?v=3278&m=50)
- Formato inventario de software SEU-FT-004-UDES [https://www.kawak.com.co/udes/gst\\_documental/for\\_visualizar.php?v=3267&m=](https://www.kawak.com.co/udes/gst_documental/for_visualizar.php?v=3267&m=0.9208829325750434) [0.9208829325750434](https://www.kawak.com.co/udes/gst_documental/for_visualizar.php?v=3267&m=0.9208829325750434)
- Formato control de servicios SEU-FT-005-UDES [https://www.kawak.com.co/udes/gst\\_documental/for\\_visualizar.php?v=3268&m=](https://www.kawak.com.co/udes/gst_documental/for_visualizar.php?v=3268&m=0.10268191823233397) [0.10268191823233397](https://www.kawak.com.co/udes/gst_documental/for_visualizar.php?v=3268&m=0.10268191823233397)

Cordialmente,

Ing. Jorge Alberto García Rojas Jefe de Servicio a Usuario

Anexo: NA Copia: NA Transcriptor: NA